## **CSC113**

## **Lab0: Primitive Data Arrays**

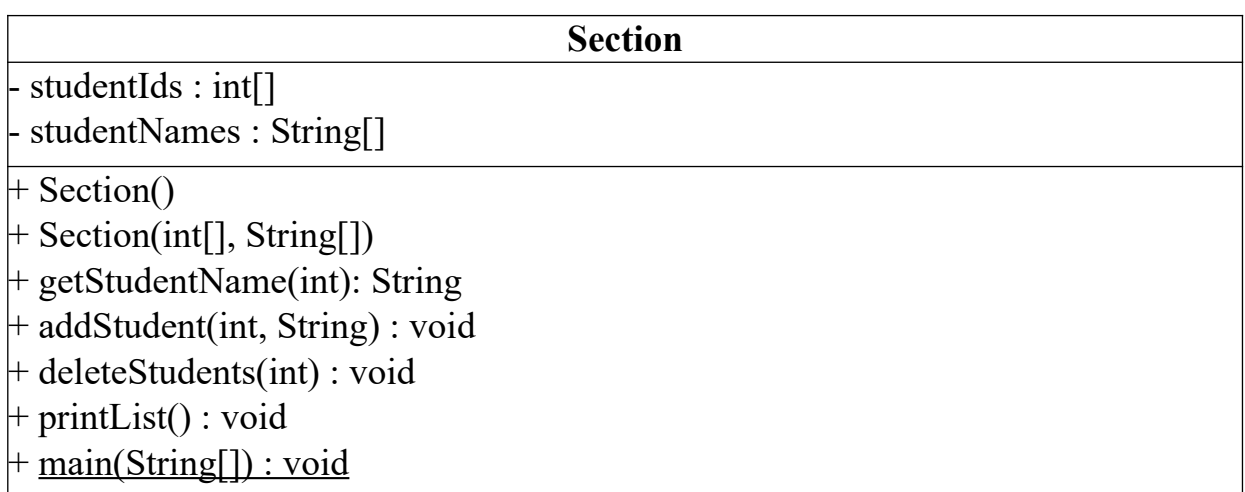

- getStudentName: looks for student using his ID and returns his name if found, or null otherwise
- addStudent: adds the students data to the corresponding arrays
- deleteStudent: deletes the information of student from both arrays using his ID by replacing it with the last element's information
- printList: prints out the information of all students

In the main method, create a list of three students, display their information, print the name of one student, delete the information of one student, then display the list one more time.